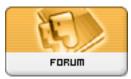

Gratilog.net

Forum: Mises à jour de logiciels Topic: BD3D2MK3D Subject: Re: BD3D2MK3D 1.17 Publié par: mec\_sympa Contribution le : 24/10/2019 11:16:05

Actuellement en version 1.17

Citation :

v1.11 (August 28, 2019)

- Fix: Hopefully definitively fixed the bug of the uninitialized bitrate variable

- Updated BDSup2Sub++.exe to the latest version (1.0.3) and modified the link to the BDSup2Sub++ home in the Help menu

- Updated the Mkvtoolnix exes to the latest version (37.0.0 'Leave It')

Citation :

v1.12beta2 (September 5, 2019)

- Support for AviSynth+ 32 and 64-bit. It is strongly recommended to install AviSynth+ 64-bit !

- Added the 64-bit version of the AviSynth filters necessary for the conversion to 3D (in toolsetplugins64bit)

- Replaced the old VSFilter 32-bit avisynth plugin with the new and much faster version from the xy-VSFilter Project

- DGMVCSource is now the default MVC decoder again because its 64-bit version is faster than FRIMSource

- Replaced Avs2YUV 0.24 (32-bit) with Avs2YUV 0.24bm2, and added Avs2YUV 64-bit 0.24bm2 (necessary to use AviSynth+ 64-bit with x265 64-bit)

- The Avisynth version is now detected with AVSVersion32/64.exe (Thanks tebasuna51!) and the Help -> Avisynth Version menu has been redesigned.

v1.12 (September 11, 2019)

- Changed the URL to the AviSynth+ download location to https://github.com/pinterf/AviSynthPlus/releases

Citation :

v1.13 (September 16, 2019)

- Added the possibility to encode the 3D movie with any encoder by providing yourself the command line to use.

Citation :

v1.14 (September 29, 2019)

- Fixed the bug introduced in v1.12: The AVS script was generated for AviSynth 64-bit when no 64-bit version of AviSynth was installed.

Citation :

v1.15 (October 6, 2019)

- Important bug introduced in v1.12 fixed: The option of the Settings -> AVC/HEVC Encoder to encode in HEVC with x265 did not change the encoder.

- Renamed the \_\_CUSTOM\_\* files generated when the user has defined a custom encoding command to \_CUSTOM\_\* (with only a single leading "\_") so that they appear in the directory after the regular files to encode with x264 or x265.

Citation :

v1.16 (October 21, 2019)

- Workaround for a crash of AVSVersion\*\*.exe when Avisynth is not properly installed that prevented BD3D2MK3D to start.

- Added Subtitle Tools -> Move XML/PNG Subtitles Vertically, to allow you to easily move your subtitles in the black bar of a Cinemascope movie or align them with another subtitle stream.

Citation :

v1.17 (October 23, 2019)

- Fixed the bug of the audio delays not taken into account when using a MKV file make with MkvMerge as input.

- Added some definitions specific to UHD BD so that the option to show the 2D content the BD works with an UHD BD.

- Updated x265 to the latest stable version (v3.2+5)

- Updated Mkvtoolnix to the latest version (v38.0.0 'The Silent Type')